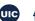

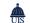

## 

| Subject Area<br>Enh./Oper.<br>Reference Number | Summary Description                                       | Table / View Affected | Table / View Columns Affected | Universe / Dashboard / Cube<br>Affected  | Universe / Dashboard / Cube Objects Affected                            |
|------------------------------------------------|-----------------------------------------------------------|-----------------------|-------------------------------|------------------------------------------|-------------------------------------------------------------------------|
|                                                |                                                           |                       |                               |                                          |                                                                         |
| 6/13/2024                                      | Create New Program indicator and New University indicator |                       |                               |                                          |                                                                         |
| Student                                        | Add 2 indicators:                                         |                       | STUDENT_NEW_PGM_IND           | EDW - STU Registration Complete          | New Program Indicator - new to the program based on STUDENT_ACAD_PGM_CD |
| Enhancement                                    | 1. New Program student indicator –                        | T_STUDENT_TERM        | STUDENT_NEW_UNIV_IND          | EDW - STU Registration Limited           | New University Indicator- new to the University                         |
| 20240429_1187585                               | Y = new to the program (minimum                           |                       |                               |                                          |                                                                         |
| 6/13/2024                                      | Add table for consolidated financial document text        | T_POST_DOC_TXT_SUM    | EDW_FIN_DOC_ID                | EDW - Finance Posted Transactions        | Posted Transaction Text                                                 |
| Finance                                        | There are currently multiple tables                       |                       | POST_DOC_TYPE_SEQ_NBR         |                                          |                                                                         |
| Enhancement                                    | in the EDW for posted document                            |                       | POST_DOC_TXT_SUM              |                                          |                                                                         |
| 20240417_1171979                               | text such as T_POST_DOC_TXT and                           |                       | POST_DOC_TXT_SUM_POST_DT      |                                          |                                                                         |
| 6/13/2024                                      | Add Contract Number to iBuy data                          | T_IBUY_PO             | CNTRCT_NBR                    | Online Procurement and Payment Reporting | Contract Number                                                         |
| Finance                                        | Purchasing offices want to report                         | ·                     |                               |                                          |                                                                         |
| Enhancement                                    | the Contract Numbers associated                           |                       |                               |                                          |                                                                         |
| 20240417_1194580                               | with Purchase Orders and Invoices.                        | ·                     |                               |                                          |                                                                         |

1